**AutoCAD Crack Free Download X64**

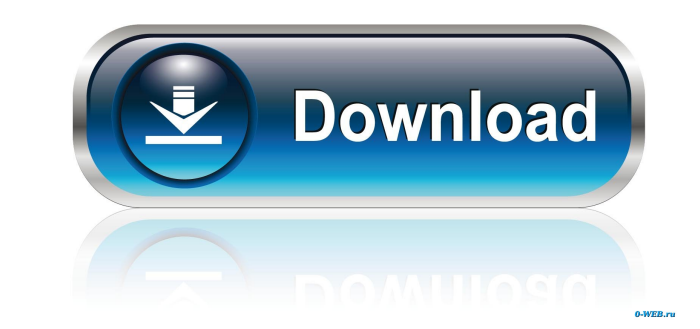

# **AutoCAD Crack Download [Mac/Win] (April-2022)**

Why is Autodesk AutoCAD Free Download Canned? There are a variety of reasons why AutoCAD can be Canned. Most of the cases we see in our daily AutoCAD related work are due to feature freeze, or release requirement of extern may lead to this situation? Feature Censorship The reality is that some AutoCAD features can lead to performance degradation, and in some cases, sometimes, they do not work properly. From our experience, we see that the fe requirements. While many of the companies are aware of the fact that many features may not be used or will be limited, they may not admit that this is the reason for their canned AutoCAD release. A case in point is an Asia was probably due to the fact that the client did not want to admit to themselves that they could not use a certain feature. However, when we came to know about the situation, we insisted to have a face-to-face meeting with Canned AutoCAD, then maybe you can help them or even lead them to a better situation. It's up to you! Operator's Knowledge Let us say you are a user of a certain AutoCAD version and you are doing some things wrong that mak issue if it's a licensing related issue. He may not have the right version for the user's AutoCAD software. This may be due to the fact that the person who used to work on AutoCAD was fired. The operator may not be able to

# **AutoCAD Full Product Key Download**

AutoCAD has a direct support for other products such as BIM 360, Cimatron, DGN, GTA, X\_DIRECT, CAM, CAM\_DIRECT, CAM\_MANAGER and many more. See also AutoCAD Cimatron CAM CAM\_DIRECT CAM\_MANAGER AutoLISP Visual LISP Reference Windows Category:AutoLISP Category:Microsoft Windows graphics-related softwareQ: Why \$f\_n(x) = \sin nx\$ doesn't converge to \$0\$ at every point? Consider \$f\_n(x) = \sin nx\$ for \$x \in \mathbb{R}\$. Why do we say that this se we define \$f\_n\$ at the point \$0\$? A: The sequence \$(f\_n)\_{n\geq 1}\$ converges to \$0\$ at all points \$x\$ such that \$\lim\_{n\to \infty} \sin(nx)=0\$ by definition. Thus, \$f\_n(0) =0\$ for all \$n\geq 1\$, but \$\sin(nx)=1\$ for \$n\i \,f\_n(x)=\lim\_{n\to\infty} \,f\_n(y)\$ exists for all \$x,y\$ and the latter limit is \$f(\mathbf{x})\$, then the limit of \$f\_n(x)\$ exists for all \$x\$ but is \$\mathbf{0}\$. When we say "does not 5b5f913d15"

# **AutoCAD Crack**

Choose Files > Close. Press and hold Ctrl-F to bring the search bar in. Type the name of the icon you wish to import. Press Enter. Import the file. To create an icon: Select Files > Import. Choose the icon you want to impo viewport. Select Drawing Tools > Convert To Icon. How to save an icon: Select Files > Save. Choose the file in which you want to save your icon. Note: You can also choose the file with the new icon. How to save a layered d BMP (\*.bmp) as file type. Select a folder to save the file. Select File > Save. How to save a SketchUp document: Select Files > Save As. Choose SketchUp document type and Save to folder. Select File > Save. How to import a SketchUp. Select File > Import. Note: You can also choose the SketchUp document you created, it will import it to SketchUp. How to install file associations: Open the Control Panel. Select Windows > Internet Explorer. Sele SketchUp, typically choose SketchUp. How to run SketchUp as a desktop application: On the Start screen, tap or click the Windows logo (). Select Programs and Features. Select Desktop App. Select the desktop icon. Run Sketc that allow you to create and manipulate 3D models. SketchUp has a number of tools to help you

#### **What's New In AutoCAD?**

One of the key innovations in AutoCAD 2023 is to significantly extend the ways you can use AutoCAD to quickly and easily get feedback into your designs. When you provide feedback, you have to remember to share your ideas i comments or in a regular PDF document. But you don't always have the time, energy, or patience to create a new feedback piece. Now, in AutoCAD 2023, your feedback can be imported from a variety of sources, including regula also include comments within the drawing while you work on it, by incorporating the feedback directly into the drawing. This means that you can go back to a specific drawing in your portfolio and see your feedback at any t Import feedback directly from printouts. Import feedback directly from an Excel spreadsheet. Import feedback directly from an Excel spreadsheet. Import feedback directly from regular paper. Add comments directly from anes directly. This means that you can have multiple pieces of feedback without having to find time to go back to your office and create a new piece of paper. How do these tools work? You can share feedback in several ways. You DWFx2, or if you use PDF to DWF. You can even include it in the Comments area, or in the version log, when you edit a drawing. You can also import comments area of other drawings. How do these tools work? You can use the C drawings. You can also import comments from other drawings when you export to

# **System Requirements:**

Windows 7, Windows 8.1, and Windows 8.1, and Windows 10 128 MB RAM 1 GB hard disk space 1080 x 1920 pixels of display resolution How to Play: First, download the game and install it on your computer. Next, login to the gam Star

<https://shondraamrine791xi.wixsite.com/tharapicrei/post/autocad-2020-23-1-pc-windows-updated-2022> <https://materiaselezioni.com/wp-content/uploads/2022/06/AutoCAD-6.pdf> <https://simbol.id/index.php/2022/06/07/autocad-2018-22-0-torrent-free/> [https://networny-social.s3.amazonaws.com/upload/files/2022/06/7CYrt3CKw49T29dLH1wq\\_07\\_27712178227c26daa72ff766c8eda662\\_file.pdf](https://networny-social.s3.amazonaws.com/upload/files/2022/06/7CYrt3CKw49T29dLH1wq_07_27712178227c26daa72ff766c8eda662_file.pdf) <https://wakelet.com/wake/Q5fdA94LIuYpsgg75IZ0S> <http://www.danielecagnazzo.com/?p=7310> <https://www.la-pam.nl/autocad-19-1-crack-with-key-download-x64/> <http://www.be-art.pl/wp-content/uploads/2022/06/autocad-8.pdf> <https://gyllendal.com/wp-content/uploads/2022/06/warvalo.pdf> <https://bookland.ma/2022/06/07/autocad-crack-with-full-keygen-mac-win/> <http://www.vidriositalia.cl/wp-content/uploads/2022/06/isainann.pdf> <https://lanesida.com/autocad-2022-24-1-full-product-key/> <https://keystoneinvestor.com/autocad-2021-24-0-crack-license-keygen-download-3264bit-2022/> <https://thoitranghalo.com/2022/06/07/autocad-2018-22-0-crack-3264bit/> <https://purosautoskansas.com/?p=31435> <https://horley.life/wp-content/uploads/2022/06/AutoCAD-5.pdf> [https://media.smaskstjohnpaul2maumere.sch.id/upload/files/2022/06/EG7ZbjreTrgJbg53gIJv\\_07\\_27712178227c26daa72ff766c8eda662\\_file.pdf](https://media.smaskstjohnpaul2maumere.sch.id/upload/files/2022/06/EG7ZbjreTrgJbg53gIJv_07_27712178227c26daa72ff766c8eda662_file.pdf) [https://community.tccwpg.com/upload/files/2022/06/eglGXuMwv2UHufgSTvmP\\_07\\_6bc612dae65ed21f1cb1a4e80c0b8183\\_file.pdf](https://community.tccwpg.com/upload/files/2022/06/eglGXuMwv2UHufgSTvmP_07_6bc612dae65ed21f1cb1a4e80c0b8183_file.pdf) <https://skinbyolga.ie/wp-content/uploads/2022/06/dashrad.pdf> <https://wakelet.com/wake/f4Xgji65hZsD7TwgU778b>